## Ejercicio 1.4

## Mapa mudo parcial 1

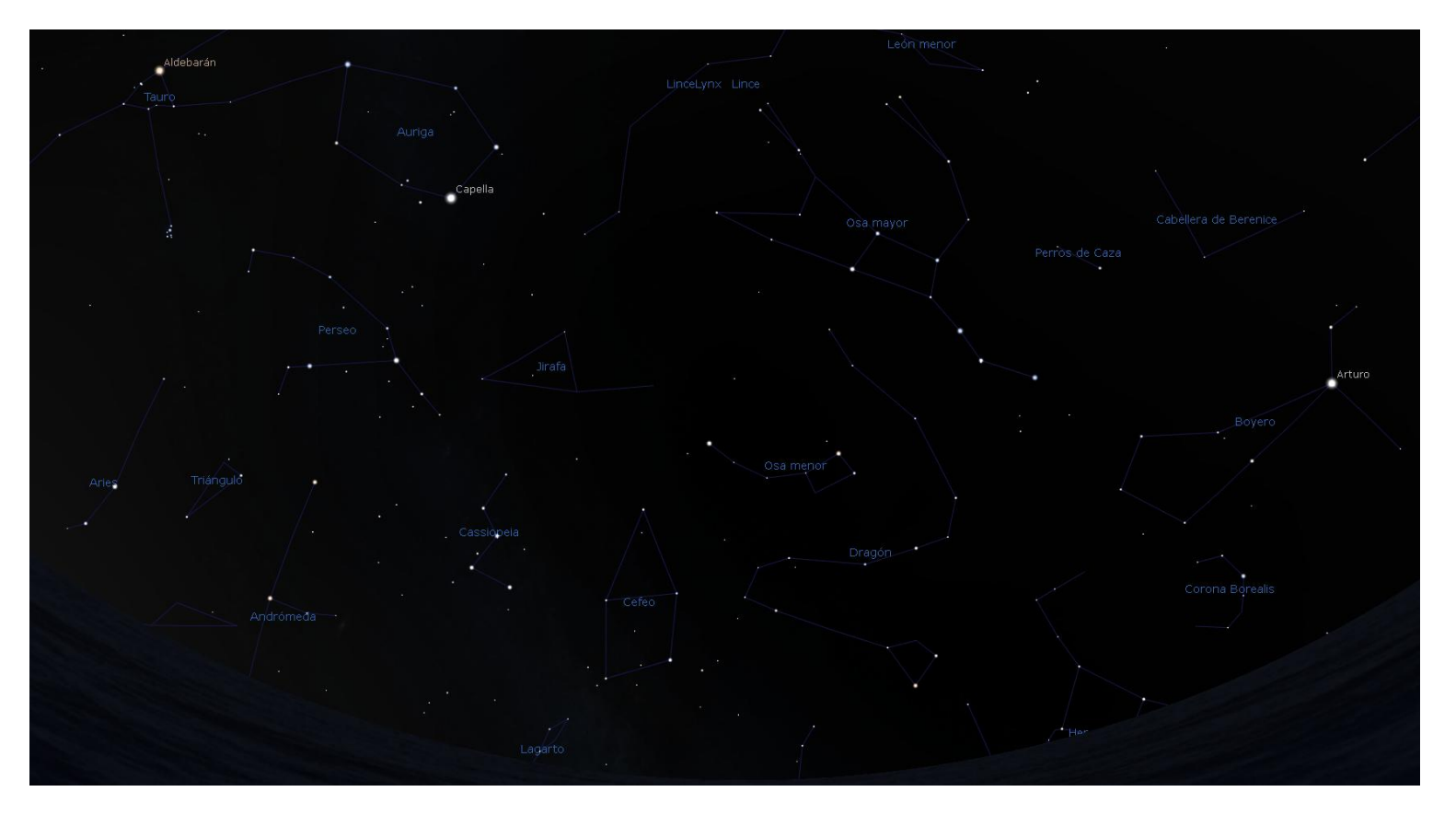

## Mapa mudo parcial 2

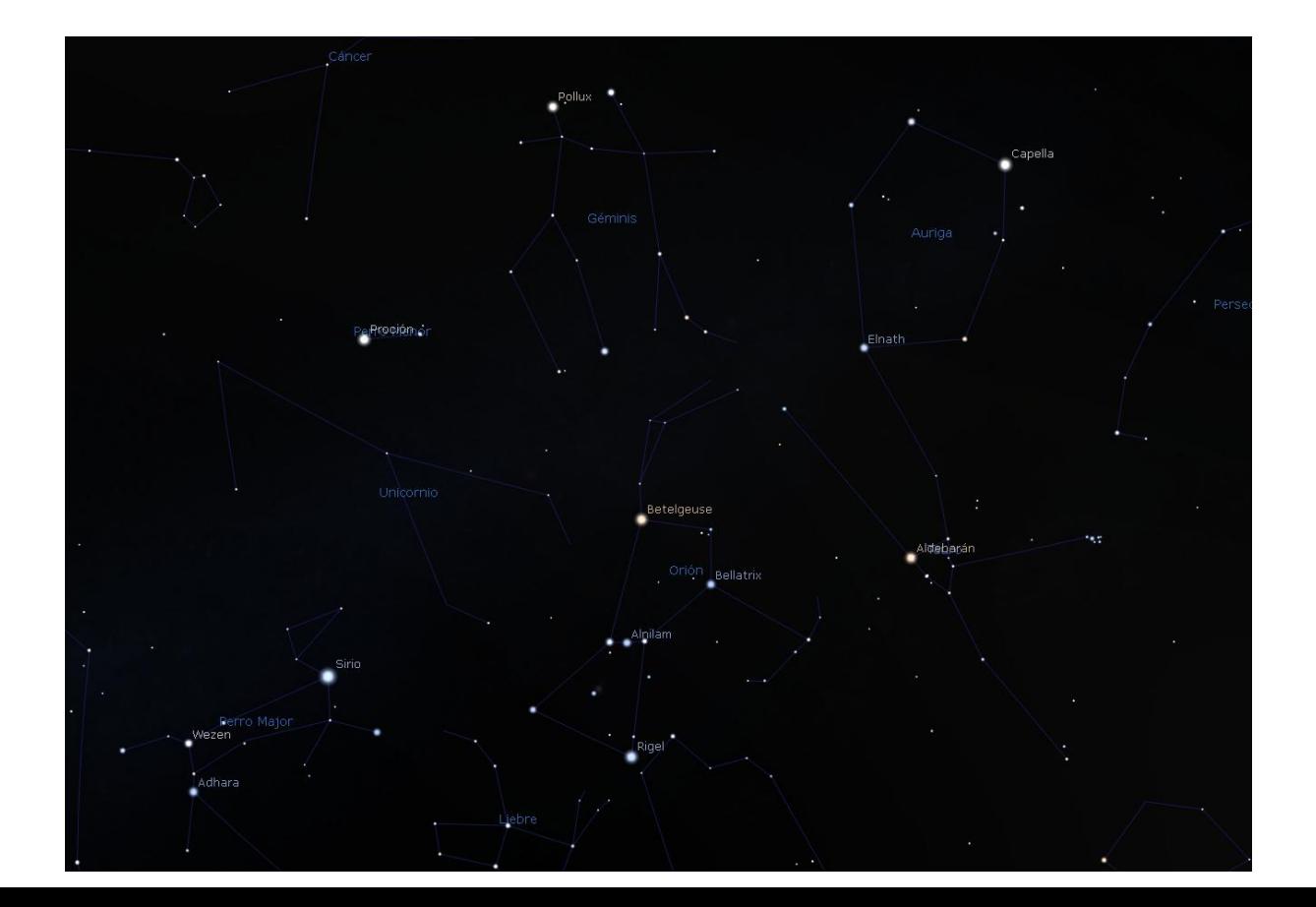

## Mapa mudo parcial 3

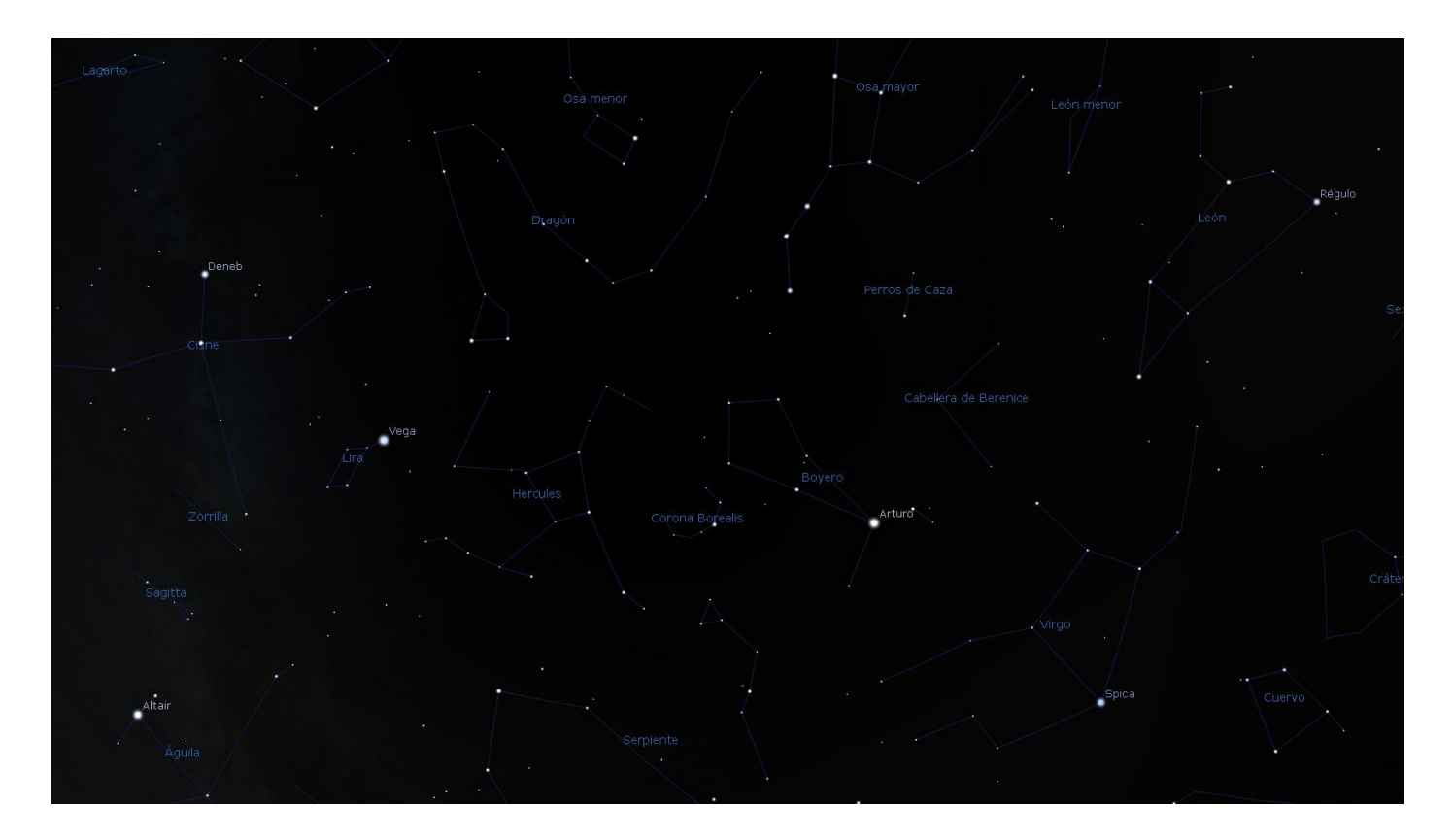